# *JGSCV* **VENTURING INTO OUR PAST**

### **THE NEWSLETTER OF THE JEWISH GENEALOGICAL SOCIETY OF THE CONEJO VALLEY AND VENTURA COUNTY**

October 2014 **Volume 10 Issue 1** 

### **PRESIDENT'S LETTER**

Warren Blatt, Managing Director of JewishGen.org, founding member and board member of JGSCV gave an excellent presentation on "All About JewishGen" to us on September 7th. We had 65 members and attendees. For a summary of the presentation see page 6.

Israel "Issie" Perel gave the Five-Minute Genealogical Hint on the new searchable permanent library listing on JGSCV's website. The list is searchable by title, category, author's name and publisher. The categories are: America General, Eastern Europe, Genealogy How To, Holocaust, Jewish History North America (US and Canada), Sephardic, Miscellaneous and Western Europe. The category codes are listed at the end of the permanent library list which may be accessed by going to: [www.jgscv.org](http://www.jgscv.org/) and clicking on Library then permanent. Issie also reviewed the periodicals, which has a link at the same place. JGSCV webmaster, David Oseas took the spreadsheet and made it into html so it is easily searchable for everyone. As books that are awaiting processing by the LA County Library are added, the list will be updated and posted to the website. Thank you to both David and Issie.

Thank you to Debra Kay-Blatt for facilitating the very active schmoozing corner prior to the meeting.

While we normally start our membership

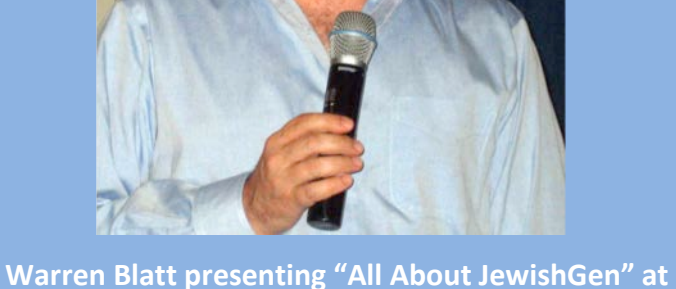

**the Sept. 7th meeting**

### **NEXT MEETING**

*MONDAY***, October 6th 7:00-9:00 PM**

### **From Family History to History**

David Laskin, author of *The Family*, will explain how researching his family genealogy uncovered intriguing stories about the history of the US, Europe and Israel.

### **JGSCV BOARD OF DIRECTORS**

**6052 Hackers Lane Agoura Hills, CA 91301**

**818-889-6616**

**Jan Meisels Allen, President [president@jgscv.org](mailto:president@jgscv.org)**

**Stewart Bernstein, Member at Large [stewart@jgscv.org](mailto:stewart@jgscv.org)**

**Debra Kay Blatt, Secretary [secretary@jgscv.org](mailto:secretary@jgscv.org)**

**Warren Blatt, Member Education** 

**[education@jgscv.org](mailto:education@jgscv.org)**

**Dorothy Drilich, Member at Large [Dorothy@jgscv.org](mailto:Dorothy@jgscv.org)**

**Allan Linderman, Newsletter Editor [newslettereditor@jgscv.org](mailto:newslettereditor@jgscv.org)**

**Helene Rosen, VP Membership [membership@jgscv.org](mailto:membership@jgscv.org)**

**Karen Lewy, Treasurer [treasurer@jgscv.org](mailto:treasurer@jgscv.org)**

**Israel Perel, Librarian librarian@jgscv.org**

**Jan Meisels Allen, Publicity [publicity@jgscv.org](mailto:publicity@jgscv.org)**

**\_\_\_\_\_\_\_\_\_\_\_\_\_\_\_\_\_\_\_\_\_**

**Barbara Algaze, FHL [barbara@jgscv.org](mailto:barbara@jgscv.org)**

**David Oseas, Webmaster [webmaster@jgscv.org](mailto:webmaster@jgscv.org)**

drive for the next year in October, with a number of people interested in joining now, we started early. Seven new members joined at the September meeting and one new member in late August. We are delighted to be at an all-time high for members! We will be reminding everyone starting with the October meeting to renew or join for 2015 between the October and December meetings. As usual, our December meeting will include a drawing for 10 fantastic genealogical prizes. Only those who have joined/renewed for 2015 and attend that meeting are eligible to have their names drawn to win one of the prizes. See page 16 for a 2015 membership form which will also be available at the meetings.

Our ancestry.com computer training class on September 14th was a great hit! We had three cancellations and three no-shows, but 22 JGSCV members shared an extraordinary, three hour journey with Crista Cowan. If everyone who had originally registered attended, we would have been at capacity. To read a summary of the ancestry.com class see page 9.

During the September meeting we talked about the Synagogue Plaques project—contacting the synagogues in the area for permission to photograph the plaques and record its information. We are delighted that three JGSCV members volunteered to take on this project: Sara Applebaum (her hubby will do some photography), Dalya Dektor and Sara Hyman. If anyone else wishes to participate please let me know. The project won't start until after the High Holidays.

Remember that the Nominations Committee has sent out letters to those who are eligible to serve on the board and the due date is here to let Hal Bookbinder know your interest. Even if you prefer not to serve on the Board but are interested in getting more involved with JGSCV we have jobs for you. Let Hal know your interest at **Hal@jgscv.org**.

We will be celebrating our 9<sup>th</sup> anniversary in October!! Come celebrate with us! Light refreshments will be served at the meeting. We now have 158 members and 120 memberships as we continue to grow throughout the years.

**Our next meeting is on Monday evening, October 6 7:00-9:00 PM**. David Laskin will be talking about his new book *The Family,* the story of one family that split into 3 branches (US, Israel, Eastern Europe). At the book's heart is the story of three extraordinary archetypal women: Sonia, the Pioneer in the Promised Land; Ida, the Tycoon in New York; and Doba, the Mother who remained in Lithuania and endured the onslaught of the Holocaust. David will be signing his book, which is for sale for \$17.00.

Due to the Temple using the Social Hall every Sunday from mid-September through mid- December for the children's musical rehearsal and show, our October and November meetings will be on Monday evenings. In December we return to Sunday afternoons. Please look at the updated list of future meetings on page 13 and note that we changed the February Assisted Research afternoon from February 8 to February 15.

On behalf of the JGSCV Board of Directors have a happy, healthy and safe New Year.

L'Shana Tova

 *Jan Meisels Allen*

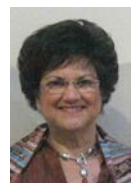

**ABOUT JGSCV . . .The Jewish Genealogical Society of the Conejo Valley and Ventura County meets once a month, usually on a Sunday. Meetings are oriented to the needs of the novice as well as the more experienced genealogist. Members share materials, research methods and ideas as well as research success or failures. Members have access to the JGSCV library located on special shelves at the Agoura Hills Public Library. Members also receive our monthly newsletter, which is circulated by email.**

**2015 dues are \$25.00 for a single membership and \$30.00 for a household unit. To join, please send a check in the appropriate amount to JGSCV and addressed to Helene Rosen at 28912 Fountainwood St., Agoura Hills, CA 91301. Obtain the new/renewal membership form on our website at [www.jgscv.org](http://www.jgscv.org/) by selecting the membership button.**

#### **FAMILYSEARCH ADDS 3.8 MILLION RECORDS**

More than 3.8 million indexed records and images were added to the free databases available at the FamilySearch website at [https://familysearch.org.](https://familysearch.org/)

#### **ON VACATION OR TRAVELING?**

If you'll be away from southern California but want to explore genealogical events at your destination, go to Dick Eastman's *Calendar of Events* at [http://calendar.eogn.com](http://calendar.eogn.com/) and click on the state (or province) where you will be to see the genealogy calendar for that state. Information is posted on the site by individuals, not Dick Eastman.

#### **NEW AT ANCESTRY.COM**

- U.S. War Department, Press Releases and Related Records
- Alaska Passenger and Crew Manifest, 1906-1981
- U.S. School Yearbooks Updated, 1880- 2012
- U.S. Register of Civil, Military and Naval Service, 1863-1959
- U.S. Identification Card Files of Prohibition Agents, 1920-1925

<http://home.ancestry.com/>

#### **PITFALLS OF GENETIC TESTING**

We know DNA tests can help answer questions and breakdown brick walls. The results can also carry unexpected consequences. NGS published 2 cautionary tales that can be read here:<http://tinyurl.com/ngb298l>

#### **CADASTRAL MAPS ADDED BY GESHER GALICIA**

Gesher Galicia has added to its impressive inventory of cadastral maps. Now included is Przemysl and Rzeszow. As actual maps are available they will be added to the Cadastral Map Room. Przemysl archive is here: [http://tinyurl.com/k9u5usw.](http://tinyurl.com/k9u5usw) Rzeszow archive is here:<http://tinyurl.com/n24rk95>

#### **GENEALOGY AND FACEBOOK**

We all know about Facebook whether or not we choose to use it. However, Facebook can be a genealogical tool for searching for people with your family name. Or just surfing different genealogical Facebook pages to see what you might learn from what others have posted. You can view JGSCV's Facebook page at [http://tinyurl.com/4yqs7bk.](http://tinyurl.com/4yqs7bk) Once there, or anywhere on Facebook, type 'jewish genealogy' into the Facebook search box and be prepared for dozens of pages to view, including some that will be very familiar. Or, type 'genealogy' instead and you will have hundreds of pages to surf.

### Jewish Genealogical Society of the Conejo Valley and Ventura County\* (JGSCV) **(\*and surrounding areas)**

The JGSCV will hold a general meeting, co–sponsored with Temple Adat Elohim, on **Monday**, October 6, 2014 at Temple Adat Elohim 2420 E. Hillcrest Drive,

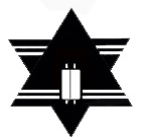

Thousand Oaks, **7:00-9:00 p.m. Come Celebrate JGSCV's 9th Anniversary!**

### **The Topic - From Family History to History: Bridging the Gap Using Genealogy**

David Laskin, the author of, THE FAMILY, A Journey into the Heart of the Twentieth Century will focus on how he researched and wrote his book and used his family stories to embody the major currents of 20th century Jewish history, THE FAMILY is the

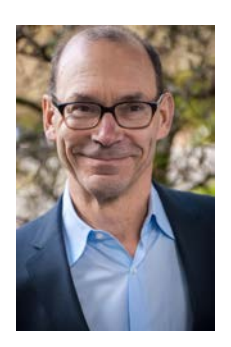

story of one family that split into three branches (US, Israel and Eastern Europe), but it is also a universally appealing account of the enduring love between parents and children, of faith and wartime, of innovation and astounding resilience. At the book's heart is the story of three extraordinary archetypal women: Sonia, the Pioneer in the Promised Land; Ida, the Tycoon in New York; and Doba, the Mother who remained in Lithuania and endured the onslaught of the Holocaust. Laskin will address particular genealogical issues that he encountered in

the course of research and writing, including archival research in the US, Israel and Eastern Europe. Book signing and purchase event following the program. Books are \$17.00.

**Speaker: DAVID LASKIN** is an award-winning bestselling author for nonfiction, including the 2014 Spertus Institute Jewish Institute for Learning and Leadership's One Book One Community Program for The Family. He is the author of several other award-winning books of nonfiction and also writes for The New York Times and The Washington Post. THE FAMILY was chosen as Amazon Best Book of the Month and shortlisted for the William Saroyan International Prize for Writing.

The Jewish Genealogical Society of the Conejo Valley and Ventura County is dedicated to sharing genealogical information, techniques and research tools with anyone interested in Jewish genealogy and family history.

There is no charge to attend the meeting. Anyone may join JGSCV. Annual dues are \$25 for an individual and \$30 for a family. Join now for 2015! Light refreshments will be served.

**JGSCV UPDATES ...** 

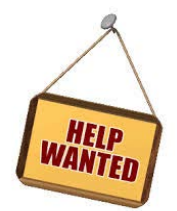

**JGSCV** really, really needs an assistant editor for our newsletter, "Venturing Into Our Past". The assistant editor will need to devote only about of 2 hours (at your own pace) throughout each month researching and accumulating the records updates and insights that appear on page 3 of this publication. Help in writing will be provided if necessary. *Please contact* Allan Linderman if interested: [newslettereditor@jgscv.org.](mailto:newslettereditor@jgscv.org)

THE SCHMOOZING CORNER is available If you would like individual insights for your genealogical pursuits from an experienced JGSCV member. JGSCV

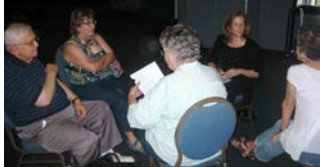

board member Debra Kay-Blatt (center right in photo left) led the Schmoozing Corner before the September  $7<sup>th</sup>$  meeting. Come to the front

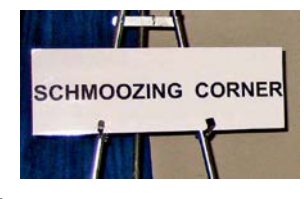

Price. Selection. Convenience.

amazon

right corner of the meeting room and look for the SCHMOOZING *CORNER* sign 20 minutes before the meeting is scheduled to begin. And, for even

more questions, see "ASK THE JGSCV EXPERT" on page 12.

You can help JGSCV when you shop at Amazon.com by simply entering the Amazon site from JGSCV's **home page**. Start at [http://www.jgscv.org](http://www.jgscv.org/) and scroll to the bottom to click on the Amazon graphic (like the one here). This will take you to the same page you always start

at – except JGSCV will receive a marketing fee at no cost to you.

We recently discovered that some 'ad blockers' remove the Amazon graphic. That can easily be disabled for the JGSCV site while it remains in effect on all other sites.

Ralph's Community Contribution is another way to help JGSCV. Karen Lewy will help you (re) register at the meeting October 6 but you must bring your Ralphs card with you—don't have one yet go to your local Ralphs and get one. Everyone who is registered is required to reregister every September 1. For more about the Ralphs Community Contribution program see page 14.

September's 5-Minute Genealogical Hint, presented by Issie Perel, showed how he and JGSCV webmaster David Oseas transformed our online list of library books into a dynamic, searchable database. Users can now easily find books by title, author, subject, geography and more. Issie's demonstration was excellent, but you can see for yourself at [www.jgscv.org.](http://www.jgscv.org/)

If you enjoy and are enriched by JGSCV programs, please remember to renew your membership or join for the first time. JGSCV dues help defray the costs required to develop such a full schedule of fertile programs and speakers to enhance your genealogical research and experience. A membership form can be accessed and completed from the website [www.jgscv.org](http://www.jgscv.org/) and page 16.

**Beginning next month,** *Venturing Into Our Past* **will include an "Ask the Expert" column with answers to questions YOU HAVE ASKED regarding your specific family history or genealogy in general. Start thinking about what questions you would like to have answered by an expert. This issue has all the information you need to submit your questions. See page 12**

### *Highlights from***: All About JewishGen**

### *By Jan Meisels Allen*

On September 7 JGSCV was privileged to have Warren Blatt, Managing Director of JewishGen, and a founding member and board member of JGSCV, talk to us about JewishGen, the premier<br>website for lewish genealogy genealogy [\(www.jewishgen.org\)](http://www.jewishgen.org/).

JewishGen has been an<br>affiliate of affiliate the Museum<br>of Iewish **Jewish** Heritage since 2003. JewishGen

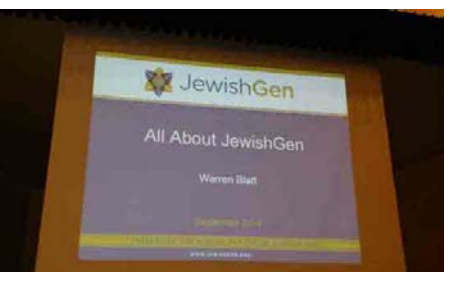

has three paid staff: Warren, who lives in Simi Valley; Michael Tobias who is in charge of the databases and lives in Glasgow, Scotland; and Avraham Groll who is the administrator, and based at the Museum in New York City. JewishGen is dependent upon volunteers and contributions to maintain and grow the site. Susan King created JewishGen as an electronic discussion group in the 1980's.

Warren became affiliated with JewishGen in 1990 and answered many of the questions that were posted on the discussion group at that time. His answers became the foundation for today's JewishGen FAQ's ("Frequently Asked Questions"). Before posting questions on the website today, a review the FAQ's is a good idea since the answer may already be there. To view the twenty categories of questions and answers  $\mathfrak{g}_0$  to:

[\(http://www.jewishgen.org/InfoFiles/faq.html\)](http://www.jewishgen.org/InfoFiles/faq.html).

### **Yizkor Books**

Warren also discussed the JewishGen Yizkor Book Project. This project translates into English Yizkor (memorial) books, which were predominantly written after the Holocaust.

The JewishGen website includes information on Yizkor Books including a bibliographic database, translations, necrology, databases, name index, discussion groups and Yizkor Books in Print. To<br>access all of these areas go access all of these areas go to: [http://www.jewishgen.org/Yizkor/.](http://www.jewishgen.org/Yizkor/)

Of the 782 Yizkor Books on JewishGen, 97 have been completely translated. The remainder is in varying states of translation, with over 1,900 entries.

The Necrology Index—the names of persons who died in the Shoah—has over 332,000<br>entries from almost 400 necrologies. The entries from almost 400 necrologies. Necrology Index added 16 books last year, with an additional 10,000 entries.

The Yizkor Book Master Name Index—an index of all persons mentioned in translated Yizkor Books – contains 28,000 entries from 43 Yizkor Books. This has not been updated since 2013, as the person doing this retired and a new volunteer has not yet been found.

There are currently 28 published Yizkor Books in Print. The intent of publishing the fully translated Yizkor Books is to make copies available for purchase by the descendants of those who lived in destroyed communities. To<br>read more about this go read more about this go to:<http://www.jewishgen.org/yizkor/ybip.html> . Lance Ackerfeld in Israel is in charge of the Yizkor Book project.

### **KehilaLinks**

"Kehila" means Jewish community and this project was renamed from "ShtetLinks" several years ago to reflect more inclusiveness. The

goal is to develop a grass-roots atlas of Jewish life, a way to share the stories and history of the cities, towns and villages where our ancestors lived.

There are 700 Jewish communities in Eastern Europe as well as in the United States. Everyone is invited to create a KehilaLinks webpage for any place where Jews lived. There were 154 new communities added in the past year. If you are not a website creator, there is technical assistance available.

In 2013, the IAJGS *Award for Outstanding Contribution to Jewish Genealogy via the Internet, Print or Electronic Product* went to JewishGen's KehilaLinks coordinators are Susana Leistner Bloch, located in Canada and Barbara Ellman.

To access KehilaLInks go to[: http://kehilalinks.jewishgen.org/](http://kehilalinks.jewishgen.org/)

### **JewishGen Education**

The JewishGen Education program started in 2006 under the direction of Phyllis Kramer, located in New York City and Palm Beach County, FL. The education program offers 11 courses with 71 classes. Twenty six thousand students have participated since its inception. One of the creations of the Education program is 5-minute screencasts.

To find out more about JewishGen Education and the courses and the five-minute screencasts go to:<http://www.jewishgen.org/Education>

### **ViewMate**

JewishGen ViewMate is where one can request assistance in the translation, identification or interpretation of scanned photos or documents. This year there is better uploading functionality and support for foreign accents. The types of items that can be uploaded are:

- Photos for identification of people, clothing, buildings, scenes, objects, artifacts, etc.
- Letters, documents, book pages, maps, etc. for analysis or translation

This year there were 5,000 images uploaded and the archive currently holds 30,000 images. To<br>find out more about ViewMate go ViewMate to:<http://www.jewishgen.org/viewmate>

In 2012 the JewishGen ViewMate project was awarded the IAJGS *Outstanding Program or Project Award.*

### **Genealogy DNA**

JewishGen has two options for Genealogy DNA:

- 1. JewishGen-ealogy by Genetics, with their partner Family Tree DNA
- 2. DNA Shoah Project.

To read about both go to: <u>http://www.jewishgen.org/dna/</u>

### **Other Services**

Two other services provided by JewishGen are the JOS Calculator and Success!Stories.

The JOS calculator has several options: The Daitch-Mokotoff Soundex System; calendar

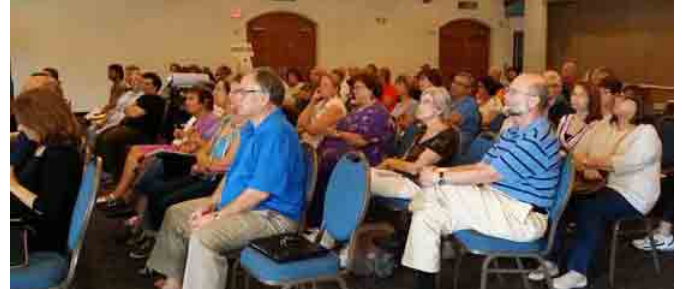

conversion which calculates dates from Gregorian and Jewish calendars; the Jewish calendar; and distance and direction between<br>towns. This may be found towns. This may be found at: <u>http://www.jewishgen.org/jos/</u>.

Success!Stories are about how Jewish genealogists made connections with their previously unknown families through the JewishGen Family Finder and other outlets. To read about the success stories go to: [http://www.jewishgen.org/JewishGen/Testi](http://www.jewishgen.org/JewishGen/Testimonials/index.htm) [monials/index.htm](http://www.jewishgen.org/JewishGen/Testimonials/index.htm)

### **Databases**

Key to JewishGen is their databases consisting of over 20 million records.

**The JewishGen Family Finder (JGFF)** has 500,000 names and ancestral towns posted by people searching for others researching the same names and towns. There are 100,000 Jewish genealogists worldwide who are registered. One may search exactly or starts with a wild card or the Daitch-Mokotoff Soundex system. Warren demonstrated synonyms by showing 150 different ways one name – Lifshitz—is spelled through the Family Finder and other parts of the JewishGen website. No

one way is correct. Also shown were the different ways one town has been spelled

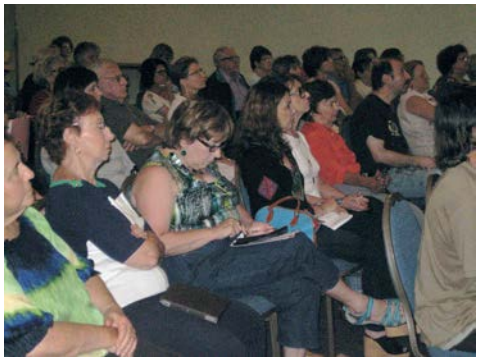

over the centuries: Lviv is also spelled Lemberg, Lwow and L'vov. The JGFF was originally started by the JGS of New York in the 1980's and turned over to JewishGen in 1996. To access the JGFF go to[: http://www.jewishgen.org/Jgff/.](http://www.jewishgen.org/Jgff/)

**Family Tree of the Jewish People (FTJP)** has 6 million people on interconnected family trees.

There are 6,000 known Jewish communities from the JGFF, Yizkor Book Project, etc. The Gazetteer includes 54 countries in Europe, North Africa, the Middle East, and Central Asia. See: [http://www.jewishgen.org/communities/](http://www.jewishgen.org/communities/loctown.asp)

**JewishGen Discussion Group (JGDG)** is where anyone may post a message. The JGDG is archived. To read more about the JGDG go to: [http://www.jewishgen.org/JewishGen/Discu](http://www.jewishgen.org/JewishGen/DiscussionGroup.htm) [ssionGroup.htm](http://www.jewishgen.org/JewishGen/DiscussionGroup.htm)

**The Special Interest Groups (SIGs)** postings are also available and archived by SIG's. You<br>may access this database by going may access this database by going to: <u>http://data.jewishgen.org/wconnect/wc.dll?j</u> [g~jgsys~sigspop](http://data.jewishgen.org/wconnect/wc.dll?jg~jgsys~sigspop)

**The All Country Database** includes 13 regional databases, including Belarus, Hungary and

Poland. JRI-Poland is an independent special interest group but is hosted on JewishGen. Due to changing borders over the years, the same town may have belonged to multiple countries. However, the Poland database includes any town that was *ever* a part of Poland. A town that was once in Poland but is no longer, is also included in the database for the country where the town is currently located. For example a town that was once Poland and today Lithuania would be found in both databases. To see a list of all databases including country-specific see:<http://www.jewishgen.org/databases/>

**Jewish Online Worldwide Burial Registry (JOWBR**) is a database of more than two million names and other identifying information from cemeteries and burial records worldwide, from the earliest records to the present. JOWBR was launched in 2004 – the earliest records are from the 15th century. It includes records from 4,000 cemeteries from 85 countries. To access the<br>JOWBR database go JOWBR database go to: [http://www.jewishgen.org/databases/cemeter](http://www.jewishgen.org/databases/cemetery/) [y/](http://www.jewishgen.org/databases/cemetery/)

**Memorial Plaques Project** recruits genealogists across the country to photograph the plaques in synagogues and record its information**.** It provides permanency, as many are lost due to synagogues closing or merging.<br>The plaques include varving levels of plaques include varying genealogical information which sometimes includes the patronymic of the person which may not otherwise be known.

Nolan Altman is the manager in charge of both JOWBR and the Memorial Plaques projects.

**Holocaust Database** has 2.5 million records in 250 datasets. One may search by surname or by place. It provides a central place for anyone searching Holocaust victims and survivors. To<br>see more go see more go to: [http://www.jewishgen.org/databases/Holocau](http://www.jewishgen.org/databases/Holocaust) [st](http://www.jewishgen.org/databases/Holocaust)

As you can tell there is something for everyone researching Jewish roots on the JewishGen website.

### *Highlights from***: Ancestry.com Computer Class With Crista Cowan**

### **By Jan Meisels Allen**

JGSCV members who signed-up members-only ancestry.com computer class were delighted by Crista . . . all attendees thoroughly enjoyed From Computer Computer Computer and learned from her incredible knowledge and learned from her incredible knowledge and understanding. We met at the Conejo Adult Education School in Thousand Oaks where everyone had access to a PC - no one was permitted to use their own computers.

Currently, ancestry.com has 15 billion records in their database—they add two

million records a day.

### **Quick Links**

Crista started out with Quick Links and how<br>they can be they added to your homepage.

There is a limit

of 12 such links that can be added. The links can be from ancestry.com or any website. Anyone – whether or not they are a subscriber - may access Quick Links for free. Below where you sign in on the right side of the home page is a link to customize your homepage. Click on that and there are several items, including "My Quick Links". Other items under the customize your homepage include: Getting Started with ancestry.com; My To-Do List (in case you want to make a list of things to do on Ancestry such as researching certain people or records); Ancestry.com blog and message board favorites.

**Family Trees**

Anyone, including non-subscribers, may start a family tree on Ancestry. You can also export a tree from another program<br>uploading the GEDCOM uploading version of the tree. Note that GEDCOMS do not copy notes or photographs—just the tree. The owner of each tree determines access to that tree. The owner has the option of several settings to allow the tree to be seen or not by others (see<br>below). Family

below).<br>Tree Tree Maker<br>(FTM) versions versions 2012, 2014 and FTM for Mac are totally in synch with ancestry.com<br>site. Older website.<br>FTM programs

are not in synch but can be uploaded to Ancestry. While some people have multiple trees divided by branches of families, Crista prefers that everyone be included on one tree but does understand why some people want to divide the family trees.

### **Public vs. Private Trees**

There are two privacy settings: Public and Private.

Anyone with a subscription to ancestry.com may have access to any public tree. Public trees allow only the owner to see living family members. For non-owners, it says "living" where the name would usually appear. To show a non-living relative, that person's record in the tree would have to include a death date (or something listed in

September, 2014 VENTURING INTO OUR PAST

death date field) or they must be more than 110 years old. If they were born more than 110 years ago, the information becomes "public".

Private trees maybe unindexed which means no one gets to view anything—and is used similar to a back-up service. Listing a tree as "private" can prevent a tree from being found in a search depending on the level of privacy selected. Even with a private tree, the owner may invite anyone to see the tree. There are three levels of permission: click on invite and user name.

1. Guest- may view only and see anything;

2. Contributor—can add persons, photos but is not permitted to change anything

3. Editor- can change anything…If you select this option make certain you are comfortable allowing the person to change anything. If a change is made on a tree, the owner will receive a notification by Ancestry within a week.

Even if a person is invited, the tree owner may still choose whether or not to allow that person to see living persons on the tree.

In a library, where typically Library editions of ancestry.com are used, a person can view trees but is not able to build a tree. Note: ancestry.com is available only at the Camarillo, Thousand Oaks, Simi Valley, City of Los Angeles and Ventura County Public Library System. The County of Los Angeles Public Library does not have a subscription.

On the ancestry.com site, the family tree is the default setting. Chose a person from the tree—to see parents, pedigree and more. If others have the same person on their tree, it will show the list of the trees where it appears.

The name field is not case sensitive. Alternate names can also be added by clicking on *more information* and fill in the alternate name such as Mina and Minnie. The only nonalphabet letters permitted are an apostrophe and a hyphen.

### **Genealogical Standards**

Crista said if you don't know the person's name to leave it blank or put in 5

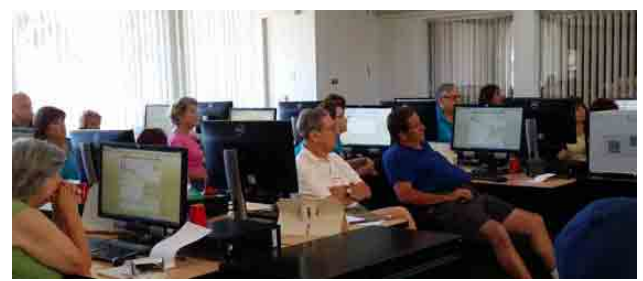

underscores rather than putting in "unknown" or anything other than the name.

Date standards. The United States is the only country that puts dates in month-day-year sequence. The genealogical standard, which is used worldwide, is:

2 characters digit for day

3 characters for month

4 characters for year

An example would be 18 May 1967

Location standards:

In the United States, locations should include city, county, state, country.

It is important to be consistent. Chose how you wish to be consistent.

Places change names over time. Use the name as it is today and in the notes or description explain what the name was at the time the person lived there. In the description field list the street address.

If there is no middle name leave it blank and use the given and surnames only.

### **The Shaky Leaf**

Ancestry places a shaky leaf next to the person's name on the tree if they have a hint that a record in their database may be relevant to your person. This is a *hint* not a guarantee that the record may be relevant. If

it is not your person, click on "ignore" and it disappears.

If you are not certain leave it there or save it to your shoebox for later investigation. To save it to the shoebox, check on the name of the record and on the left under page tools is *save to shoebox*.

### **Search**

An invaluable tool is the card catalogue. The card catalogue is accessed by clicking on the search button at the top of the home page and clicking on *card catalogue* in the drop down box.

To search the card catalogue, type in the country and see if what you are interested in is included. This is especially important if you are searching international records to quickly see if Ancestry has anything for that country. If the record is foreign and in a language other than English it will have the language in parenthesis. For example, if the record is in Russian, it is not in Cyrillic but in Latin characters. To translate the non-English<br>records, use Google translate at records, use Google translate at translate.google.com. When trying to read foreign records, Crista suggested having a list of common words and their foreign language

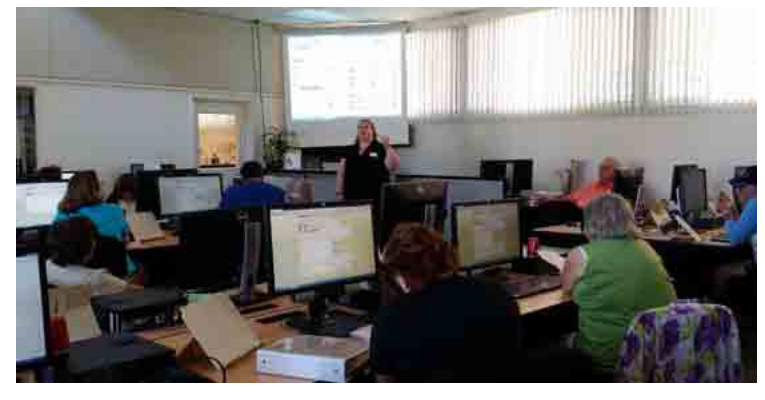

counterparts handy in advance—such as mother, father, child, birth, marriage, death etc. This can be obtained by using Google translate in advance. About 6 years ago JewishGen and Ancestry forged an agreement and the JewishGen databases are hosted on Ancestry.com servers—when you access

them through JewishGen. Many but not all of the JewishGen databases are also searchable on Ancestry. Ancestry.com updates the JewishGen databases on their website every few years—the databases on JewishGen itself are updated more frequently. All JewishGen databases on ancestry.com are free to the user—you need not have a subscription.

Name searches can use a wild card (\*). For 2- 100 characters (multiple characters) use an asterisk (\*) to allow the 'search' to fill in the missing characters. For example if you are<br>not certain if the name is not certain if the name is Frederick/Frederic/Frederich search as Fred\*. To activate the wild card, restrict the search to "exact". You can also use a soundex, phonetic or names with similar meanings search. For single characters in a wild card search use a question mark (?). Wild cards can be used anywhere in a word. However the restriction is that there must be three consecutive letters in that word.

### **Collection Priority**

Once you have placed a name in the search field, the next window opens with the results and under "collection" there is a drop down box where the user can select All or from a

list of countries as well as ethnicity. Under ethnicity there is a category "Jewish". This category uses the Daitch-Mokotoff Soundex system that helps with<br>Eastern European Jewish sounding Eastern European Jewish sounding<br>surnames rather than the English rather than the soundex.

### **Helpful Hints**

When searching, Crista suggests clicking on an event such as birth, but not clicking on "exact". Select from the drop down box

as it is more accurate than typing in a response.

Remember that US census records are listed only be state - not city or county. So if you include city and or county in a census search and say *exact*, no census records will result in the search.

In looking at record results, at the right of the page are two boxes: records and categories.

The "record" view displays the results that are most relevant at the top of the list.

Category view allows going to specific census/military/naturalization/passenger lists etc. However, if there are 7 pieces of information and you only have four, what is most relevant to you may be at the bottom of the list due to the 4 vs. 7 issue. Therefore, it would be easier to use the category view rather than the record view.

Under military records- WW II had four rounds for the draft. The "old man's draft" (the last draft) and 4th call-up are the only draft records that are public. The earlier drafts vary by state as the states are the ones that hold the records.

### **Naturalization Papers**

Naturalization papers may be filed in either Federal or County Court houses. If the person was naturalized in a Federal court, the<br>National Archives (NA) has the National Archives (NA) has the naturalizations and Ancestry has those. If the person was naturalized in a county court house, the NA has requested the records but not all states have complied. To obtain them go to the index on Ancestry for the record number and write to the County Court house to obtain a copy. If the Court did not send NA the records then nothing will appear in the index.

### **YouTube- Ancestry Channel**

Ancestry has its own YouTube Channel. Open the home page and scroll down to the bottom where it says "follow-us on" and click on "YouTube". Click on the playlist and then click on "desk top education" for accessing the inventory of 230 sessions. Crista is on live on the Internet every Tuesday and Thursday at 10:00 AM Pacific. Each session runs approximately 20-30 minutes. Her lectures are topic or software specific.

To contact Crista write [ask@ancestry.com.](mailto:ask@ancestry.com)

JGSCV was indeed fortunate to have Crista conduct our computer class. She will be back at JGSCV as our December 21 speaker when she will be speaking about Smart Search Tips and Genealogy Methodology. We are fortunate that Crista has family near us so we can ask her to speak when she is visiting her family.

### **ASK THE JGSCV EXPERT**

This month we introduce "ASK THE JGSCV EXPERT". It is designed to be an interactive forum whereby JGSCV members are invited to ask questions that may be *very* specific to their own family history search. Or, they may be more general questions applicable to many genealogists. JGSCV will continue to offer a SCHMOOZING CORNER 20 minutes before the start of each meeting. "ASK THE EXPERT" is another opportunity for you to take advantage of the tools

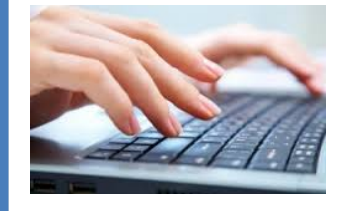

available to you through JGSCV.

Please email questions to: [newslettereditor@jgscv.org](mailto:newslettereditor@jgscv.org) and include **ASK THE EXPERT** in the subject line. Questions will be answered in the next newsletter and names will be withheld if preferred.

### **JGSCV Meeting Dates Through June, 2015\* At Temple Adat Elohim**

**Monday, October 6th, 7-9 PM JGSCV's 9th Anniversary - David Laskin, Author of** *The Family* **a fascinating memoir that follows the author's rather amazing ancestors across the tumultuous sweep of the 20th century. Characters include a Torah scribe on the fringe of the Russian empire, the brilliant woman who founded Maidenform bras, and a young risk-taking couple fighting for the birth of the State of Israel. Book signing opportunity \$17 per book.**

**November 3, 2014 Monday 7:00-9:00 PM Tammy Hepps,** *The Margarine Moonshiners from Minsk: Conducting Story-Driven Research.* Hepps takes on a journey through story telling that is funny and yet a genealogical journey that teaches us how to research. Hepps' routine search on her great-grandfather revealed the shocking surprise that he had been incarcerated in Leavenworth, tracing a group of brothers and brothers-in-law recently immigrated from Minsk, who set out to sell margarine as butter in defiance of one the stranger pieces of legislation ever passed. Her desire to tell this story in its entirety led to uncovering the hijinks of her great-grandfather, who fled with his family repeatedly before the feds finally nabbed him, her great-grandmother, whose pleas to the warden still survive, the brotherin-law he fingered who was excommunicated for selling lard as butter, another brother-inlaw who was arrested for threatening to kill a witness, the soon-to-be-famous inspector who was hot on their tail the entire time, and more. Hepps uses numerous historical and genealogical repositories to retrace her journey to get to the bottom of his long-concealed chapter in her family history.

**December 21, 2014 Sunday 1:30-3:30 PM Crista Cowan, Smart Search Tips and Genealogy Methodology "The Barefoot Genealogist"©,** returns with hints on how to best use Ancestry.com, new records and more! Annual Membership and Chanukah Party

 **2015**

**January 4, 2015 Sunday 1:30-3:30 Stuart Tower, author of** *Branko*

**February 15, 2015 Sunday 1:00-5:00** Annual Assisted Research Afternoon- Los Angeles Family History Library Members Only

**March 1, 2015 Sunday 1:30-3:30 Janette Silverman, Ancient Texts Lead to Genealogical Discoveries: The Lives Our Ancestors Led**

**April 12, 2015 Sunday 1:30-3:30** TBA Annual Yom Hashoah Program (actual Yom Hashoah is April 16)

**May 3, 2015 Sunday 1:30-3:30 Marion Werle, Evaluating Evidence, Genealogical Proof Standard, What Is A Reliable Source?**

**June 7, 2015 Sunday 1:30-3:30 TBA**

October, 2014 VENTURING INTO OUR PAST \*All programs subject to change. Check website [www.jgscv.org](http://www.jgscv.org/)

### **Ralphs Community Contribution Program To Benefit JGSCV**

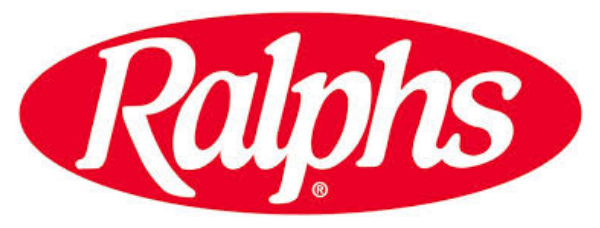

JGSCV's partnership with Ralphs is an important part of our revenue. Your Board relies on fees received from **Ralphs Community Contribution Program** to help defray the cost of many of our programs, speakers, books and more. The Community Contribution program makes a contribution to JGSCV each time you shop at any of the

Ralphs stores with no cost to you. It is the least expensive and easiest way to help fund your JGSCV. Everyone, even people you know who are not JGSCV members, can help by signing up for this program.

First, join Ralphs' Club. **September 1st each year you must re-join (even if you are already a member)**. Besides helping JGSCV, Ralphs Club members also receive special discounts on featured purchases.

If you are already a registered participant, you remained active only until August 31, 2014 at which time everyone has to re-register. You can re-register for the new term at [www.Ralphs.com](http://www.ralphs.com/) starting **September 1, 2014**. Even if you registered as recently as July you will be required to register again starting September 1<sup>st</sup>!

**Remember: You can renew or register for the first time at the JGSCV's meetings—but you must first have a Ralph's Card. You can easily obtain a card by going to the customer service desk at any Ralphs store. For more information contact Karen Lewy at** [Karen@jgscv.org.](mailto:Karen@jgscv.org)

Once you have a Ralphs Club card**,** register for the Community Contribution Program by going to [www.Ralphs.com](http://www.ralphs.com/) and clicking on register/sign-in. This will register your Ralphs card so you will be entitled to discounts on featured items throughout each store. Include your email and create a password.

**Once You Have Registered Your Ralph's Rewards Card you can sign-up for the Community Contribution Program and help JGSCV by following these simple steps**

- **1. Log-in to [www.ralphs.com:](http://www.ralphs.com/)**
- **2. Sign-in with your email address and the password you created**
- **3. Click on "My Account" (it's the top right hand corner)**
- **4. View all your information and edit as necessary**

**5. Scroll down to bottom of page where it says community awards and click edit or enroll my community contribution**

**6. Follow the instructions and remember to click on the circle to the left of our organization's name**

**7. Type in the first words of our organization i.e. "Jewish Gen" (if you only type in "Jewish" a number of organizations appear including ours, so by typing in the first few letters of our second name only we appear) and click on "search" and our name will pop up: "Jewish Genealogical Society of the** 

**Conejo Valley &". Or key in our 5 digit NPO number 84732 and click 'Search'.** *Make certain it is our Society as there are other Jewish Genealogy Societies registered!*

**8. In the 'Select Your Organization Section', click on the bubble next to our name**

**9. Click on 'Save Changes'. Our name (Jewish Genealogical Society of the Conejo Valley &.) will appear on the right side of this page. You have now completed your Online rewards card registration AND your Community Contributions registration.**

### **10. Click on 'Logout' at the top of the page**

JGSCV has been receiving from Ralphs between \$45-\$70 per quarter, or equal to 2-3 JGSCV memberships per quarter!

### **JGSCV Welcomes New Members**

TINA ALDEN

## DIANE ROTH LIPSON HARRIET ROSENBERG

HELEN GOLDBERG

### SUZANNE SCARBERRY ALLAN and SANDRA WEINRAUB

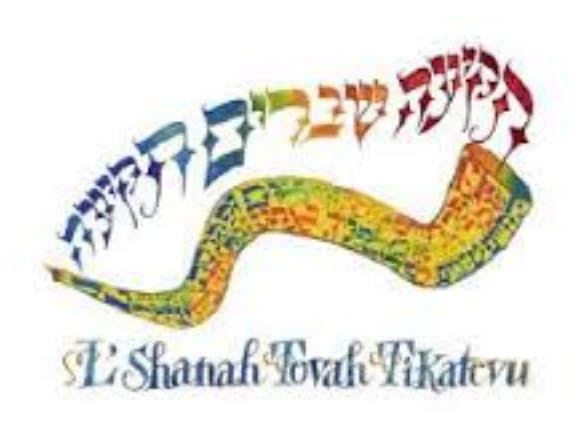

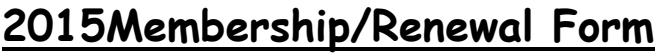

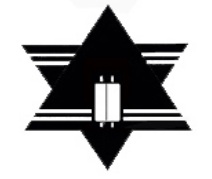

**Jewish Genealogical Society**

**of the**

**Conejo Valley and Ventura County (JGSCV)\***

\*Member of the International Association of Jewish Genealogical Societies (IAJGS)

**www.JGSCV.org**

**Dues paid now are good through December 2015**

**Date \_\_\_\_\_\_\_\_**

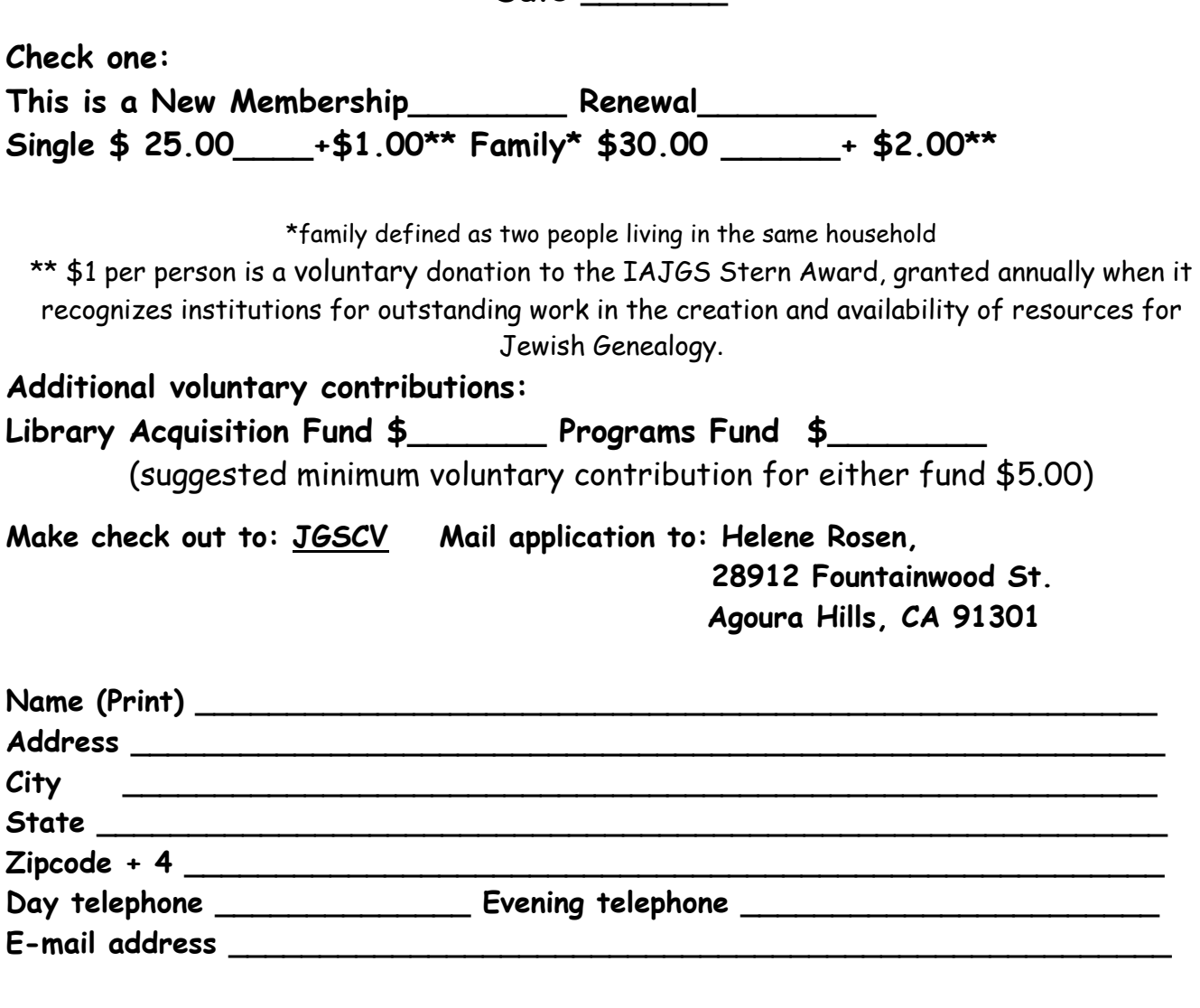

**Talents that you have to share (accounting skills, language skills, computer skills, translation, etc.)** 

**\_\_\_\_\_\_\_\_\_\_\_\_\_\_\_\_\_\_\_\_\_\_\_\_\_\_\_\_\_\_\_\_\_\_\_\_\_\_\_\_\_\_\_\_\_\_\_\_\_\_\_\_\_\_\_\_\_\_\_\_\_\_\_\_\_**